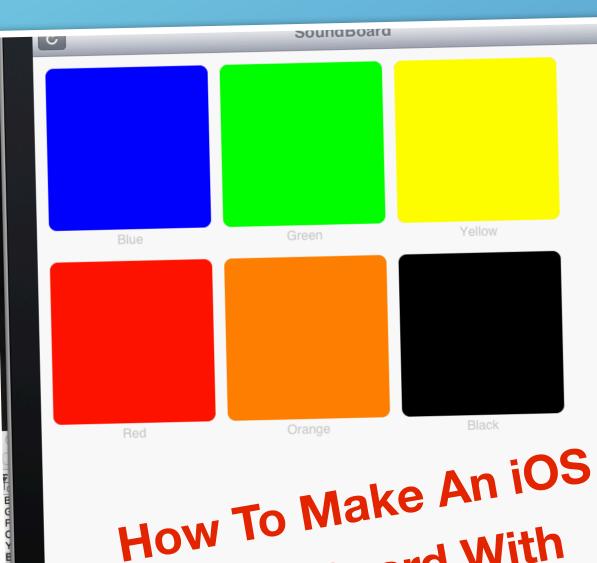

# How To Make An iOS SoundBoard With Buzztouch.com

Instructions followed by David Book & IanJamesPiano on Buzztouch forum. http://tinyurl.com/c28agnf

## Step-By-Step Sound Board Tutorial

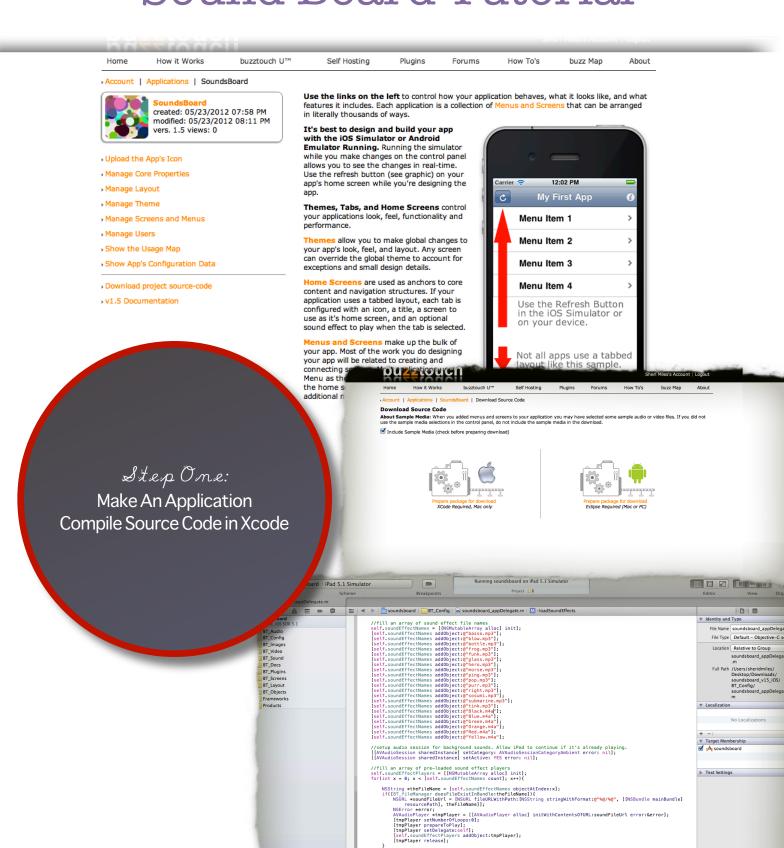

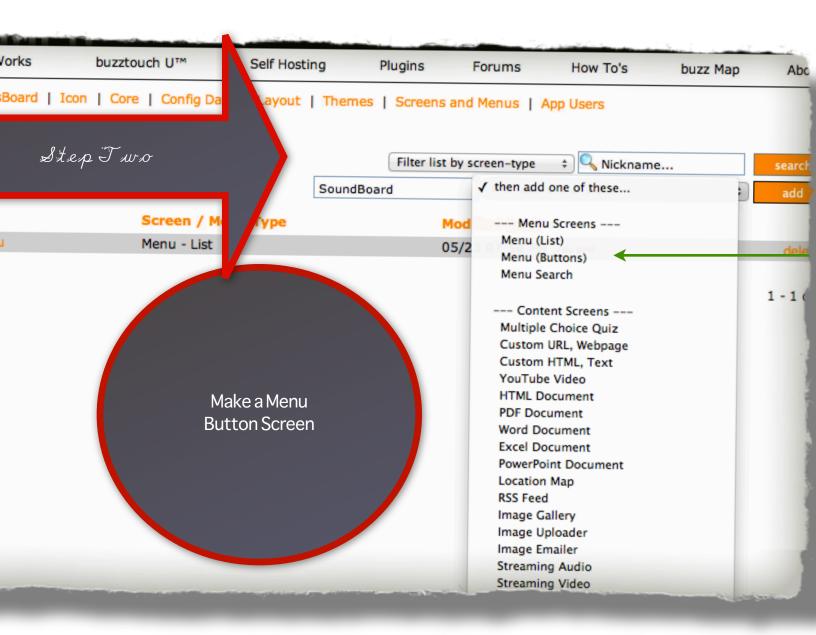

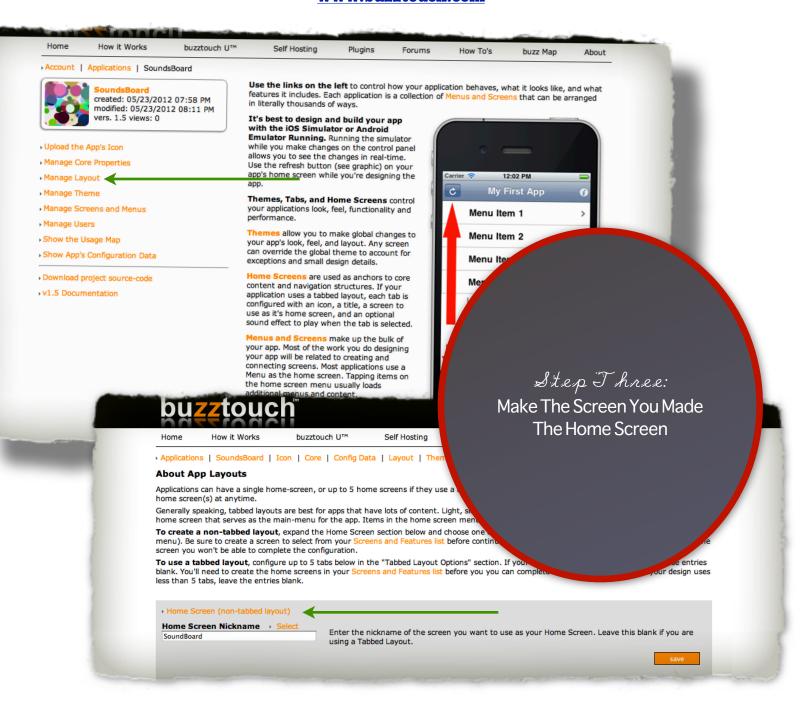

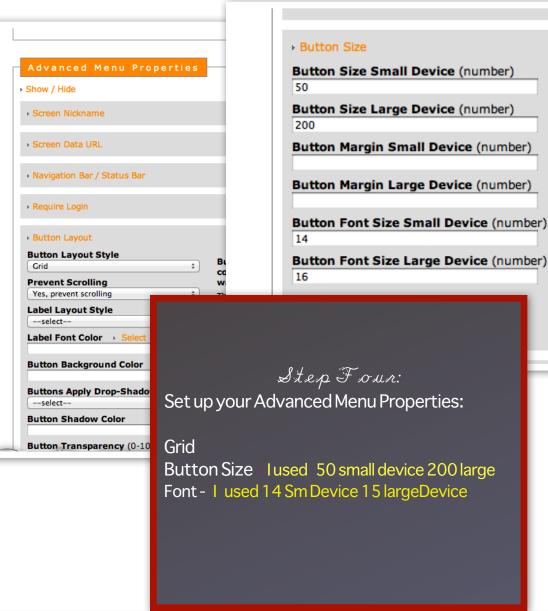

### The size of the buttons will depend on several factors

Consider all the different scenarios, small buttons, big buttons, round buttons, vertical buttons, horizontal buttons, there are many possibilities.

Balance the size of the button, with the layout option (from above) and the roundness of the buttons corners.

Experiment, experiment, experiment.

save

nome now it works buzztouch o... Seir nosting Piugins

Applications | SoundsBoard | Screens and Menus |

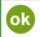

Success. The button was created.

OK, hide this message

Blue Image Uploader

Green Image Gallery

Yellow Custom HTML - Text

Red Menu - List

Orange Menu - Search

Black Word Doc

6 Buttons

Then after you have set up your properties in the Advanced Menu Set Up all your Button names. You can choose any screen because they will be just place holders. This doesn't matter.

ш

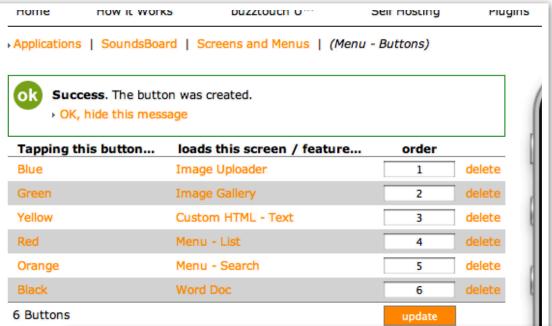

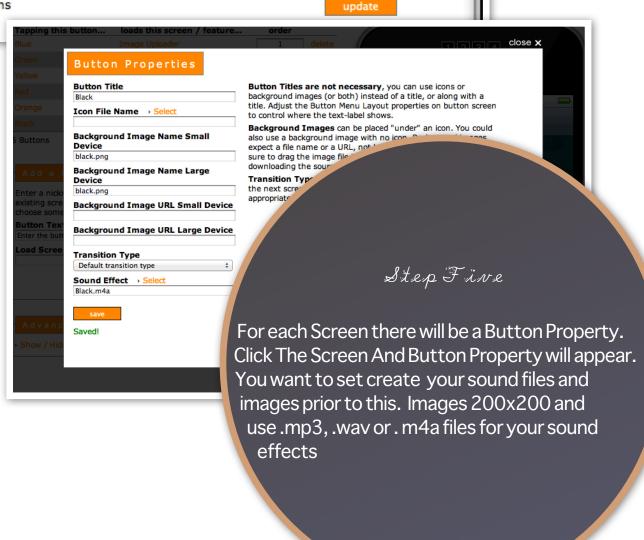

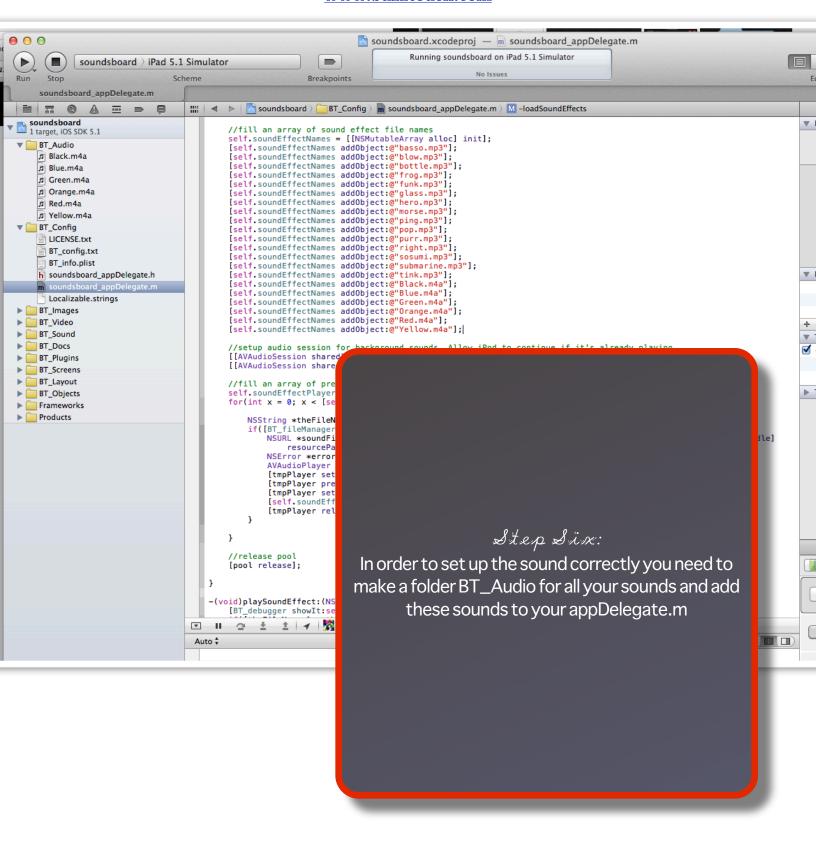

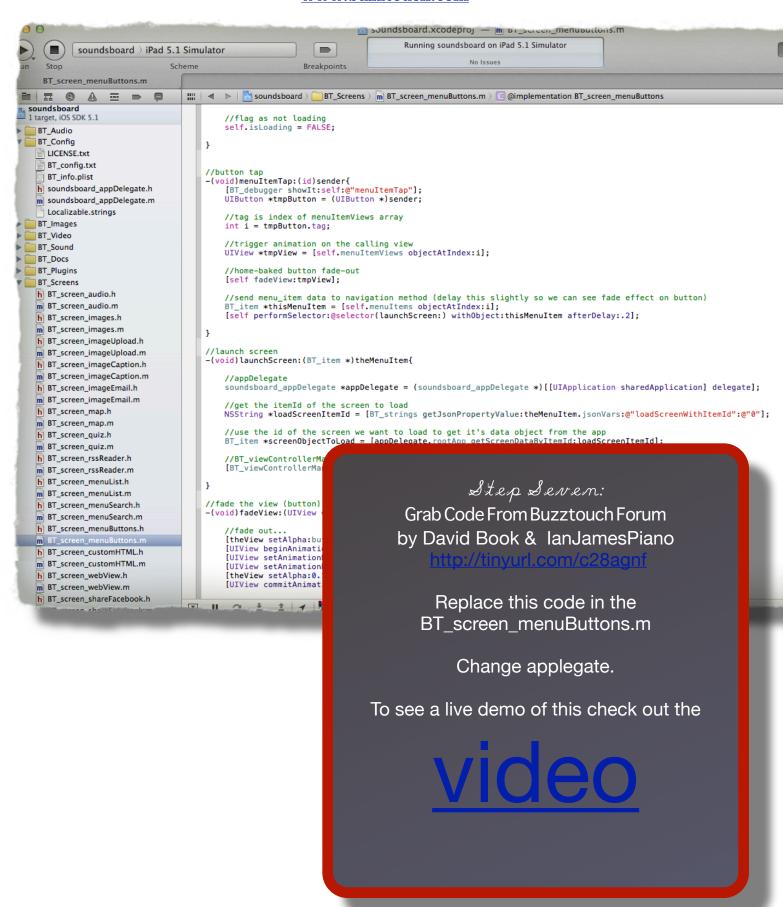

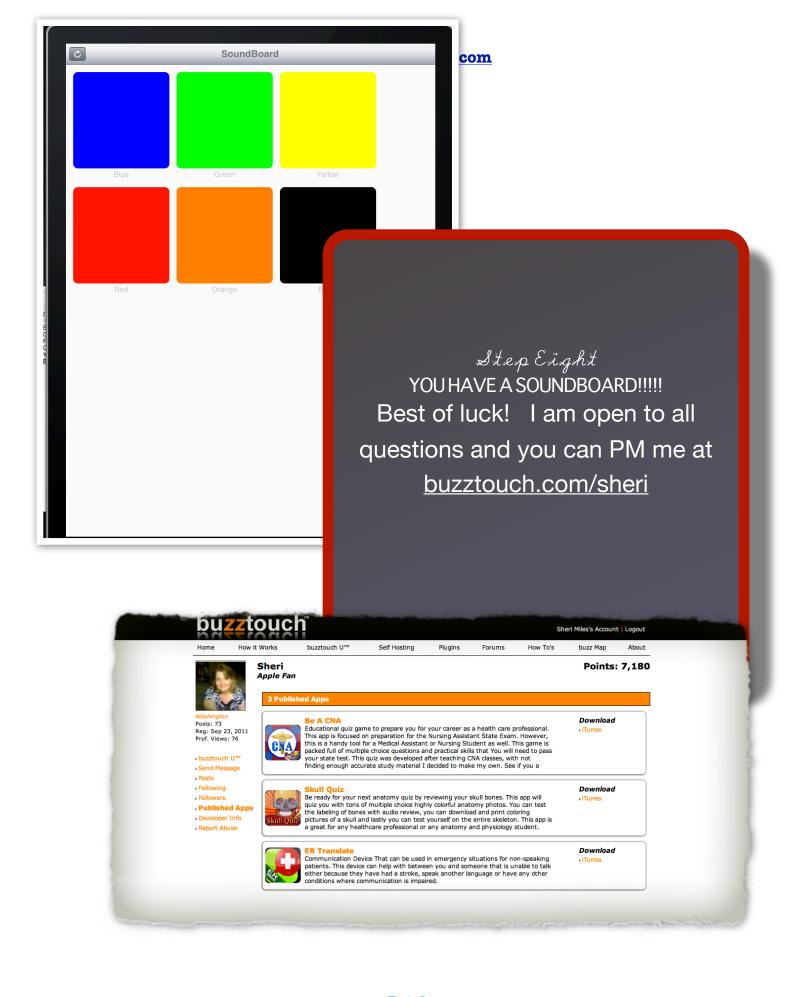